## HOME [\(/RILEVAZIONE-SCIOPERI-WEB/HOME\)](https://miurjb19.pubblica.istruzione.it/rilevazione-scioperi-web/home)

## GESTIONE [\(/RILEVAZIONE-SCIOPERI-WEB/SCU/GESTIONE/LISTA\)](https://miurjb19.pubblica.istruzione.it/rilevazione-scioperi-web/scu/gestione/lista)

## COMUNICAZIONE

STATISTICHE [\(/RILEVAZIONE-SCIOPERI-WEB/SCU/STATISTICHE/LISTA\)](https://miurjb19.pubblica.istruzione.it/rilevazione-scioperi-web/scu/statistiche/lista)

Pagina [iniziale](https://miurjb19.pubblica.istruzione.it/rilevazione-scioperi-web) > Gestione

## **Inserimento dati sciopero 360**

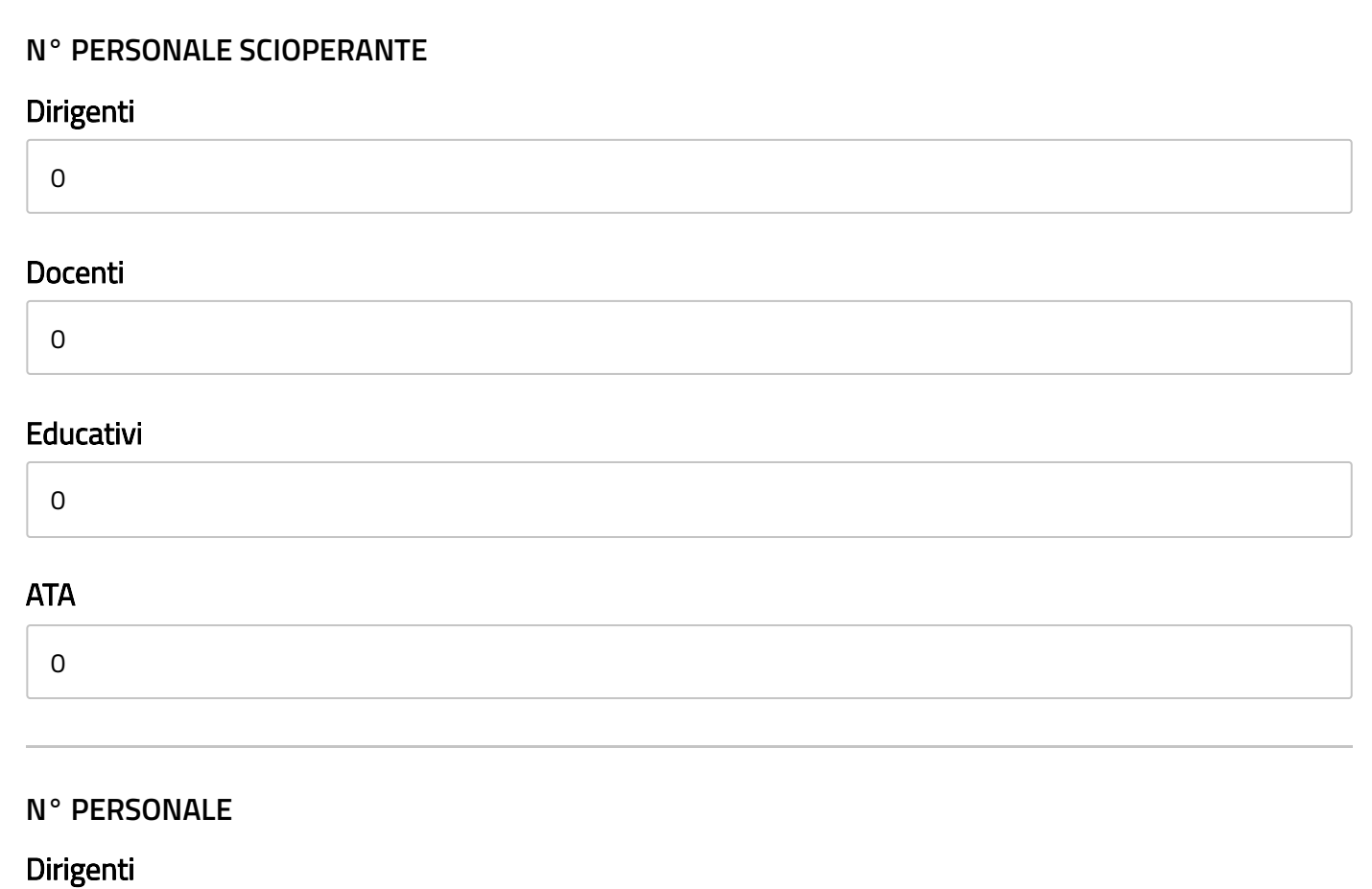

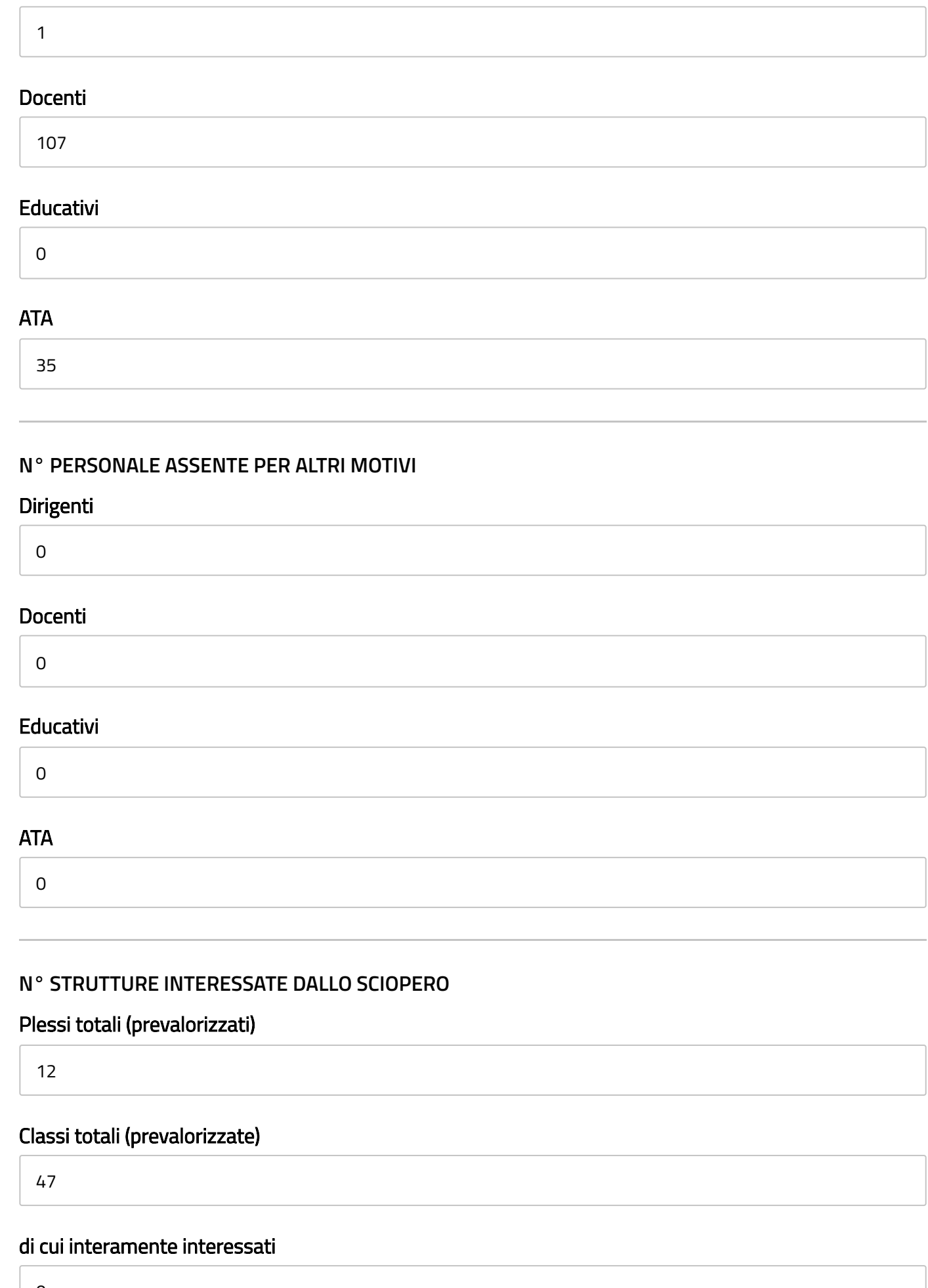

0

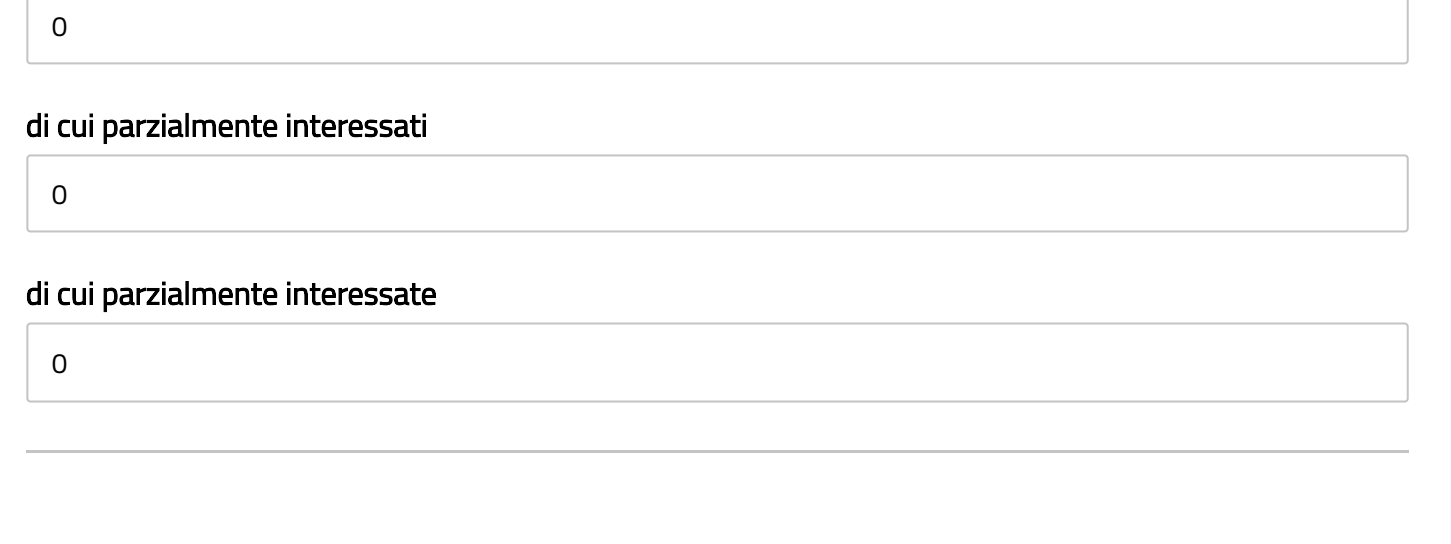